# **Numéro 11 – février 1998**

# **Index — sommaire**

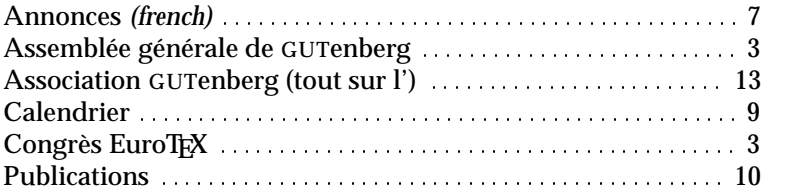

# **Éditorial : dix ans déjà**

Voilà déjà dix ans que l'association GUTenberg met à la disposition de ses membres et des autres utilisateurs de TEX du monde francophone ses moyens et le savoir de ses collaborateurs. Durant cette décennie nous avons œuvré en étroite collaboration avec nos associations-sœurs, comme NTG (néerlandophone), UKTUG (anglophone), ou DANTE (germanophone), qui souffleront dix bougies sur leur gâteau d'anniversaire en 1998, comme GUTenberg. Conjointement nous avons développé un ensemble de distributions et environnements de travail TEX intégrés, conviviaux et optimisés pour toute une série de langues.

La réalisation la plus visible de cette symbiose entre groupes régionaux est la production du CDROM *TEX Live*, qui en est déjà à sa troisième édition. Il contient un environnement de travail pré-installé avec la distribution normalisée TDS (*TEX Directory Structure*, voir par exemple les pages 17–19 de la *Lettre 6* ou, en anglais, à l'url http://www.tug.org/tds/) pour les plates-formes informatiques les plus utilisées. Tout comme GUTenberg, la plupart des groupes utilisateurs de TEX distribuent annuellement ce CDROM gratuitement à leurs membres.

Une autre manifestation de la complémentarité dans nos actions est le fait que chaque groupe organise à tour de rôle un congrès EuroTEX, qui permet aux développeurs et utilisateurs TEX de se rencontrer quelque part en Europe pratiquement annuellement. Cette année c'est GUTenberg qui a l'honneur d'organiser la dixième édition, EuroTEX'98, à St. Malo du 29 mars au 1er avril 1998 dans le cadre de la « seconde semaine sur l'édition électronique et la typographie » (*WEPT'98*), qui groupe quatre conférences dans le domaine du document électronique (voir en dernière page de cette *Lettre*).

# GUTenberg

Vous trouverez le programme détaillé d'EuroTEX'98 ailleurs dans cette *Lettre.* Les présentations sont construites suivant quatre grands axes : (1) les polices et leurs codages (y compris les développements récents dans le domaine des familles mathématiques), (2) PDF (*Portable Document Format*, une sorte de Post-Script « allégé » qui permet une intégration plus facile dans l'hyper-monde du Web), (3) une discussion de techniques et d'applications TEX, (4) un aperçu des différents composants d'une chaîne éditoriale moderne (avec en particulier une présentation de XML (*eXtensible Markup Language*), un SGML (*Standard Generalized Markup Language*) simplifié qui propose un formalisme normalisé pour une extension personnalisée du balisage figé à la HTML (*Hypertext Markup Language*).

Nous vous proposons également quatre tutoriels : deux en français (« Comment débuter avec LATEX » et « Approfondir LATEX ») ainsi que deux en anglais (« TEX avancé » et « La production de documents PDF avec TEX »). Nous terminerons en beauté le mercredi 1er avril en vous offrant un choix entre deux excursions : une visite « touristique » au Mont St. Michel ou une visite plus « pédagogique » à la bibliothèque d'Avranches, qui abrite quelques manuscrits magnifiques du Moyen Âge. En plus, pour partager notre joie et notre fierté avec tous, le lundi soir les participants à EuroTEX'98 et leurs accompagnant(e)s sont invités à notre dîner d'anniversaire.

Nous espérons de tout cœur qu'un maximum d'entre vous déciderez de participer au Congrès EuroTEX'98, où vous rencontrerez quelques-uns des ténors actuels du monde TEX ou de l'édition électronique. Et, si vous disposez d'un peu plus de temps, pourquoi ne profiteriez-vous pas de votre passage à St Malo et du cadre unique du Palais du Grand Large, au bord de la grande plage pour participer à l'une des autres manifestations (conférences, tutoriels) de *WEPT'98* (voir l'URL http://www.irisa.fr/wept98/semaine.html) qui se tiennent en parallèle avec ou juste après EuroTEX'98. C'est une occasion rêvée pour vous informer des dernières nouveautés dans le monde du document électronique. Venez voir et écouter et je suis convaincu que vous partirez persuadés que TEX n'est pas une fin (ou un début) en soi, mais que notre logiciel de traitement de documents préféré fait désormais partie d'un ensemble toujours grandissant d'outils informatiques qui ont pour but d'améliorer la communication entre peuples et cultures par l'échange de l'information par l'Internet.

Michel Goossens

# *La lettre GUTenberg*

Le directeur de la publication : Michel Goossens Rédaction : Jacques André et Éric Picheral Système d'impresion électronique Docutech de Xerox à l'université de Rennes 1 Justification du tirage : 1000 exemplaires. Adresse de la rédaction : *Cahiers GUTenberg* Irisa – campus de Beaulieu, F–35042 Rennes cedex, France ISSN : 1257–2217 ; dépot légal : 1er trimestre 1998

# **Assemblée générale de l'association**

Conformément aux statuts en vigueur, les membres de l'association GUTenberg sont convoqués à l'assemblée générale ordinaire des adhérents qui se tiendra lors du congrès EuroTEX

> **Lundi 30 mars, 1998, à 18h00** Palais du Grand Large 1, quai Dugay Trouin 35407 Saint-Malo

L'ordre du jour de cette assemblée générale est :

- –rapport d'activités, vote ;
- –rapport financier, vote ;

–orientation de l'association ;

–divers.

Pour les membres de l'association qui ne pourraient être présents le 30 mars (ceci vaut également pour les adhésions multiples, dans le cas des adhérents institutionnels), nous rappelons qu'il est possible et souhaitable de donner une procuration à un membre présent à l'assemblée générale.

Ces procurations peuvent être faites sur papier libre ou grâce au formulaire cidessous. Elles doivent parvenir à l'association (ou être remises par le porteur de la procuration) avant le début de l'assemblée générale.

# PROCURATION

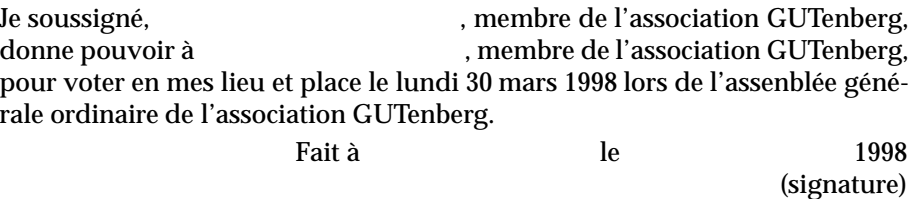

# **Xe congrès TEX européen**

Dans le cadre de la seconde semaine internationale *WEPT'98* (*Week on Electronic Publishing and Typography*), GUTenberg organise du 29 mars au 1er avril 1998 le 10e congrès TEX européen. Tous les membres de GUTenberg ont reçu une documentation relative à ce congrès il y a quelques semaines. Ceux qui ne l'auraient pas vue ou qui ne la trouvent plus, peuvent consulter la page Web d'EuroTEX'98 à l'URL http://www.ens.fr/gut/manif/eurotex98/, où se trouvent tous les détails sur l'inscription et l'hébergement. Les personnes qui sont dans l'impossibilité de se connecter à l'Internet peuvent aussi contacter le secrétariat de GUTenberg à l'adresse suivante :

> GUTenberg - EuroTEX'98 B.P. 10 F-93220 GAGNY PRINCIPAL, France e-mail : eurotex98@ens.fr Téléphone & télécopie : +33 (0)1-30-87-06-25

Il est à noter que grâce au soutien de l'Imprimerie Louis-Jean, les étudiants bénéficient, sur présentation d'une copie de leur carte d'étudiant, d'une réduction de 50% sur tous les tarifs annoncés. Les autres personnes désireuses de venir au Congrès EuroTEX'98, mais qui ont des difficultés à financer leur participation peuvent demander une aide au « *Bursary Fund* » en envoyant un courrier électronique à l'adresse eurotex98.bursary@ens.fr ou en contactant le secrétariat (voir adresse ci-dessus), qui fera suivre.

# **Programme provisoire**

Une version mise à jour du programme du congrès pourra être consultée à la page Web d'EuroTEX'98 à l'URL http://www.ens.fr/gut/manif/eurotex98/. En plus des manifestation décrites ci-dessous, une série de discussions techniques (*birds of a feather*) pourra être organisée selon l'intérêt et la disponibilité des participants. Les participants à la conférence peuvent également préparer une présentation sur affiches. Voir la page Web, ou contacter le secrétariat de la conférence pour plus de détails.

# **Samedi 28 mars**

17h30 – 19h30 : Accueil des participants aux tutoriels

# **Dimanche 29 mars**

9h30 – 17h30 : Quatre tutoriels sont proposés :

#### **Tutoriel A : Comment débuter avec LATEX par Michèle Jouhet.**

LATEX comme éditeur à balises. Commandes de base, structuration des documents simples, emploi des extensions, principaux environnements et mise en page, mathématiques simples, insertion de graphiques, bibliographie et index.

#### Tutoriel B: Approfondir LATEX par Éric Picheral.

Savoir manipuler les boîtes avec ETEX, insérer des graphiques, réaliser des transparents, utiliser AMSL<sup>4</sup>T<sub>E</sub>X, faire sa propre mise en pages (multi-colonnage, listes variées, table des matières personnalisée, pieds et hauts de page, tableaux complexes), comprendre le mécanisme d'utilisation des polices en LATEX, le rôle des différents fichiers concernés et pouvoir faire appel à une nouvelle police, bien utiliser la bibliographie ou fabriquer un index, voilà quelques sujets d'approfondissement.

#### **Tutorial C : Advanced TEX (en anglais) par Philip Taylor.**

Starting from the basic "advanced control sequences" (\after{group|assignment}, \expandafter, \futurelet, etc.), we will look during this tutorial at ways of exploiting TEX which transcend its raison d'être as a typesetting system and which instead take advantage of its functionality as a highly sophisticated macro programming language. By the end of the tutorial, participants may confidently expect to be able to read the "Dirty tricks" chapter of the TEXbook with renewed confidence and interest!

## Tutorial D: Producing advanced PDF documents with T<sub>F</sub>X (en anglais) par **Hans Hagen.**

The topics which will be discussed include:

- –relation between TEX and PDF;
- PDF as digital and interactive paper;
- –design issues concerning electronic documents;
- –producing advanced PDF documents using TEX;
- –Acrobat Distiller versus PDFTEX;
- –what more (or else) do we need?

Aucun des tutoriels ne sera accompagné de travaux pratiques. Des démonstrations pourront cependant avoir lieu.

Les participants à EuroTEX'98 ont également accès aux tutoriels organisés en français et en anglais par les autres conférences WEPT. Les inscriptions à ces tutoriels sont prises directement par les organisations concernées (voir l'URL http://www.irisa.fr/ep98/wept.html).

17.30 – 19.30 Accueil des participants à la conférence.

# **Lundi 30 mars**

08h00 – 09h00 : Enregistrement des participants à la conférence EuroTeX'98. 09h00 – 09h15 : Ouverture par le président de la conférence. Michel Goossens

#### 09h15 – 12h30 : *Fontes, mathématiques et codages*

- –Conférencier invité surprise.
- –*Towards a new Math Font Encoding for (La)TEX.* U. Vieth & M. Clasen.
- *Cyrillic writing systems and T2 encoding for*  $E\sqrt{E}Z$ *<sub>* $\varepsilon$ *</sub>. A. Berdnikov.*
- –*The Euromath System: the structured editor for mathematicians.* J. Chlebliková.
- –*vflib, a general font library that supports various font formats.* H. Kakugawa.
- –*Encoding for TrueType or Type 1 fonts to be used with TeX.* P. Sojka.
- 14h00 17h30 : *Autour de* PDF
	- –*Vector graphics and embedded* PDF*.* S. Lesenko.
	- –*PDFTEX.* Hàn T. T.
	- –*Une chaîne éditoriale permettant la diffusion de cours sur le Web.* B. Bachimont & J. Charlet.
	- –*TeX & Acrobat, real-life application.* S. Burdulis & V. Statulevicius

18h00 – 19h00 : Assemblée générale GUTenberg.

19h00 – 23h00 : 10e anniversaire de GUTenberg.

Un dîner (buffet et spectacle) est offert à tous les participants à la conférence. Les accompagnant(e)s peuvent y participer (130 FF/personne).

# **Mardi 31 mars**

08h45 – 12h00 : *TeXniques*

- –*Comment personnaliser l'extension french?* B. Gaulle.
- –*Xindy: a flexible indexing system.* R. Kehr.
- –*ispell et la correction de l'orthographe française : un nouveau dictionnaire.* C. Pythoud.
- –*The teTEX system: concepts of installation, configuration and maintenance.* T. Esser.
- –*Letters with multiple accents and T2 encoding table.* A. Berdnikov.
- –*Verbatim revisited the fancyvrb package.* D. Girou & S. Rahtz.

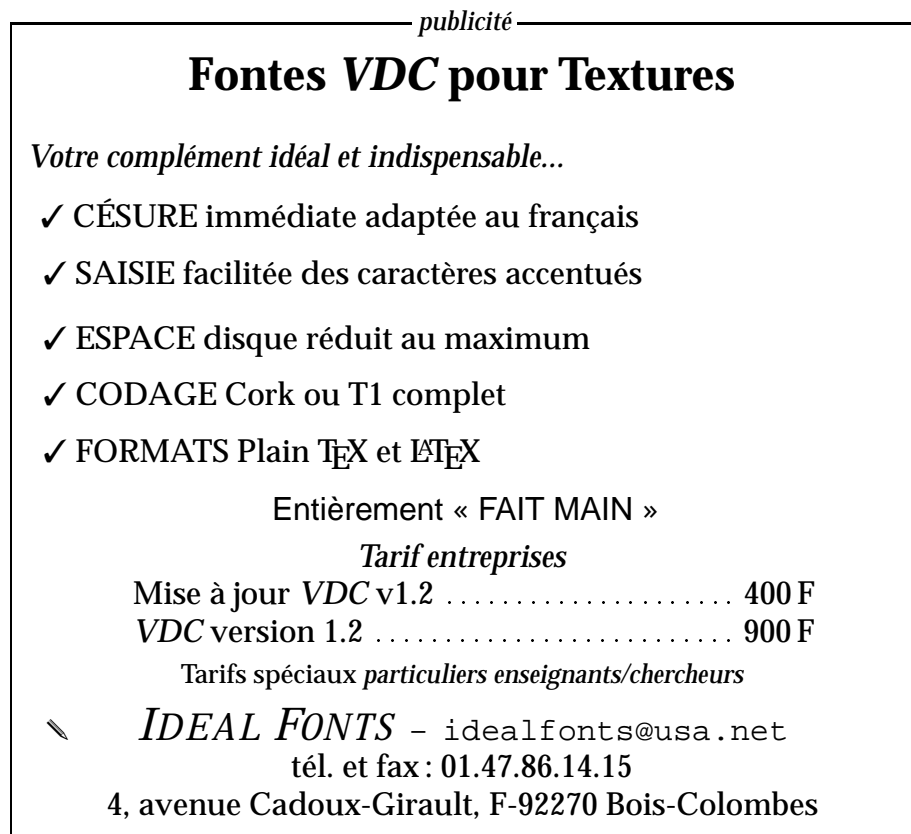

#### 13h30 – 17h45 : *La chaîne éditoriale*

- –*Afficher des documents scientifiques sur le Web.* M. Goossens & J.-Y. Le Meur.
- –*Are eXtensible languages the way ahead?* M. Goossens.
- –*Techexplorer: Scientific Publishing for the Internet.* R.S. Sutor & A.L. Diaz.
- –*Expérience de codage de document à intérêt graphique à l'aide de la TEI.* J.-D. Fekete.
- –*www-ted : thésaurus dynamique et évolutif pour bases de documents HTML.* M.J. Bossy.
- –*Expérience de (La)TEXdans la chaîne éditoriale.* M.-L. Munier & A. Mahboub.
- –Conférencier invité surprise

La clôture du congrès est prévue vers 18h00.

# **Mercredi 1**er **avril**

Deux excursions au choix sont proposées (déjeuner inclus) : la visite du Mont Saint-Michel et de son Abbaye, ou la visite de la Bibliothèque d'incunables et d'ouvrages médiévaux du Mont Saint-Michel conservée à Avranches.

Le comité d'organisation se réserve le droit d'annuler l'une de ces visites au profit de l'autre, si le nombre de participants était trop faible. L'inscription est faite sur le formulaire de la conférence, pour les participants à la conférence et les personnes accompagnantes.

Notez que le samedi 4 avril une autre visite du Mont Saint-Michel et de la bibliothèque d'Avranches sera organisée dans le cadre de la conférence EP'98.

# **Comptes-rendus divers**

# **Impressions de congrès : TUG'97 à San Francisco**

Malgré une localisation attrayante (université de San Francisco), le congrès du TUG en août 1997 n'a pas attiré les foules. En effet, moins de 70 personnes ont assisté aux conférences qui se sont déroulées sur plus de quatre jours. Fréquentation faible, certes, pour un congrès international, mais de très bonne qualité car les intervenants étaient tous des spécialistes de haut niveau (trop peut-être ?). J'ai noté la présence de Han The Thanh (pdfTEX), D. Carlisle, F. Mittelbach et C.Rowley (team LTFX), C. Ross (LaTeX2html), ... ainsi que des représentants des éditeurs institutionnels (AMS, Elsevier, Springer) et les « vendeurs T<sub>F</sub>X » tels Personal TeX inc., TrueT<sub>F</sub>X et Blue Sky Research. Mais ce qui m'a le plus impressionné c'est la présence de très grandes compagnies informatiques, comme IBM, Sun et Adobe, qui présentaient leurs propres développements, en confirmant l'idée déjà exprimée au congrès de Strasbourg (GUTenberg 97) à savoir que TEX sera *le moteur, apparent ou non, de nombreux outils de mise en page automatique des navigateurs Web sur Internet*.

Autre signe important, plusieurs groupes européens d'utilisateurs de TEX ont souhaité améliorer leurs relations par un mécanisme coopératif plus étroit (mais qui reste grandement à définir); une lubie qui revient? Nous verrons... Enfin, nul n'était besoin alors d'une croisière-dîner en baie de San Francisco, avec la présence de D. Knuth, pour confirmer l'évênement : *nous sommes bien tous sur le même bateau*.

–bg

# **Annonces diverses**

# **Nouvelles** *french*

Une nouvelle distribution des fichiers du style *french* vient d'avoir lieu ; il s'agit de la version générique V4,02b déposée dans les archives GUTenberg sur le serveur de Rennes (ftp.univ-rennes.fr). Les adaptations pour plateformes Unix, Mac et Windows ont été faites en conséquence. Des copies sont disponibles sur les serveurs CTAN.

Voici les principaux changements intervenus dans la distribution des fichiers du style french V4,02b du 30 janvier 1998, par rapport à la dernière distribution (V4,01) du 4 juillet 1997.

## **Extension** *keyboard*

Prise en compte de divers codages d'entrée de claviers français via des fichiers xxx.kbc, xxx étant à ce jour ansinew, ascii, latin1, decmulti, cp850, applemac ou next.

Le fichier keyboard.dat est désormais un simple fichier de configuration précisant quel est le codage xxx utilisé. Les noms de codages utilisés ont été repris de l'extension *inputenc*. L'extension *keyboard* est généralisée et paramétrable (comme *inputenc*). Rappelons les différences fondamentales entre les extensions *keyboard* et *inputenc* :

–*inputenc* active tous les 128 caractères suplémentaires (à l'ASCII) ;

- –*keyboard* n'active pas ces caractères s'il s'agit d'un moteur MlTEX ;
- –*keyboard* ne traite que les caractères fournis par l'utilisateur dans les tables xxx.enc (moins de 40 pour le français) ;
- –*inputenc* définit de nouvelles commandes liées aux nouveaux caractères utilisables ;
- –*keyboard* associe majuscules et minuscules en conservant l'efficacite de \lowercase, \uppercase et de la césure ;
- –*keyboard* permet une définition personalisée de son clavier par la redéfinition d'un fichier xxx.kbc personnel.

La question reste posée pour pouvoir gérer valablement le multilingisme avec l'extension *keyboard*.

# **Extension** *mlp*

Création d'une extension *mlp* pour « Multi-Lingual Package » (les prémices du multilinguisme avaient été introduit dans ETFX en octobre 1991, l'extension *french* était alors devenue entièrement multilinge ; il est maintenant temps d'aller un peu au delà). Cette extension multilingue *mlp* est destinée à intégrer aisément tout style linguistique fonctionnant déjà de façon satisfaisante en autonome. Ainsi *mlp* intègre déjà l'extension « *german* », d'autres viendront s'y raccorder au gré des bonnes volontés. L'objectif étant de ne modifier aucunement les extensions déjà adaptées à une situation multilingue et dont le code est éprouvé. Il s'agit donc d'un cadre dans lequel doivent pouvoir s'intégrer les bonnes extensions linguistiques développées par les groupes d'utilisateurs. Dans un avenir proche *mlp* contiendra des dispositifs liés à MlTEX. On peut désormais écrire :

```
\documentclass[english,german,french]{article}
  \usepackage{mlp}
  \begin{document}
  ...
mais aussi :
  \documentclass{article}
  \usepackage[anglais,allemand,francais]{mlp}
  \begin{document}
  ...
```
On voit qu'il est ainsi possible de déclarer les langages dans sa propre langue (ou plutôt dans le langage du document) tout comme en anglais, mais un mélange des deux est interdit.

N'hésitez pas à tester l'extension *mlp* et à me donner votre avis.

#### **Extension** *french*

La très grande majorité des commandes de *french* (qui étaient théoriquement) interdites avant le \begin{document}, le sont effectivement maintenant. Bien des personnes se sont fait piégées par le fait de passer alternativement de *Babel* à *french* car *Babel* ajoute plusieurs choses spécifiques dans les fichiers auxiliaires. Désormais, *french* rajoute aussi son grain de sel mais pour empêcher le passage de l'un à l'autre sans un nettoyage préalable des dits fichiers.

Quelques nouvelles commandes : \allowhyphens (à placer avant et/ou après le trait d'union des mots composés que l'on souhaite couper ailleurs), pour *seminar* \slidename et \listslidename; \- peut être utilisé de façon transparente dans \hyphenation; \languagename pour l'extension *mlp*.

L'installateur de site *french* peut désormais personnaliser son installation grâce à un fichier french.cfg.

Les guillemets peuvent se terminer dans un environnement qui est intérieur à l'environnement guillemets (cas très spécifique, voir la documentation).

Le retrait de début de paragraphe peut être imposé, spécifiquement pour le français.

Et bien d'autre petites corrections « *cosmétiques* »...

Un nouveau fichier french.all pour faciliter les tests ; il liste toutes les nouvelles commandes de *french*.

# **Autres extensions**

La réalisation de cette distribution *french* a été l'occasion de rencontrer des problèmes dans d'autres extensions et de les faire corriger, ce qui a été le cas pour *typehtml*, *hhline* et *seminar* (grand merci à David CARLISLE et à Denis GIROU tout particulièrement). L'option french est maintenant passée à l'extension *varioref* de F. MITTELBACH lorsque cette dernière est chargée après *french* (sinon mettre french en option de \documentclass).

#### **Documentation**

La documentation a, comme d'habitude, été mise à jour. Je rappelle qu'il existe trois documentations essentielles : ALIRE, pour l'installateur ; frguide, pour l'utilisateur ; FAQ quand on s'y perd...

Pour terminer, je remercie quelques personnes qui ont contribué a améliorer cette distribution, tout particuli'erement P. PERICHON, D.B. ROEGEL et C. WAGNER en plus des personnes déjà citées.

–bg

# **Calendrier**

# **Conférences**

- **29 mars 3 avril 1998** Saint-Malo : *EuroTEX'98 et WEPT'98: Week on Electronic Publishing and Typography* – voir cette lettre, pages 3 et 16.
- **15 17 avril 1998** Rabat (Maoc), Colloque International sur le Document Électronique (CIDE) ; voir http://www.info.unicaen.fr/cide98
- **30 avril 3 mai 1998** Bachote (Pologne) *GUST Annual Meeting* Renseignements : contacter le secrétariat GUST, Jola Szelatyńska, Ogólnouczelniany Ośrodek Obliczeniowy UMK, Chopina 12/18, 87-100 Toruń, POLAND (mjsz@cc.uni.torun.pl).
- **17-21 août, 1998** *TUG'98*, Torun, Pologne voir http://www.tug.org/tug-98/ (general information) Philip Taylor (RHBNC) <CHAA006@vms.rhbnc.ac.uk>

# **Publications**

# **Cahiers GUTenberg**

Dernier numéro paru :

27.**juillet 1997 — numéro ordinaire**

Les *Cahiers* 28 et 29 paraîtront fin mars, regroupant dans un numéro double les actes de EuroTEX'98. Les personnes dont l'abonnement prend fin au numéro 28 sont invitées à renouveler leur abonnement ou à s'acquitter de 100 FF supplémentaires pour obtenir ce double *Cahier*.

# **Autres publications des groupes de TEX**

L'Inria-Rennes a accepté de stocker (et d'en diffuser des photocopies à la demande) les publications des autres groupes TEX *(TugBoat, Baskerville, Die TEXnische Komëdie, Maps, etc.)*. Certains anciens numéros étant manquants, merci aux personnes qui voudraient bien signaler qu'ils peuvent céder des numéros de leur propre collection. S'adresser pour le moment au secrétariat de l'association.

# **Ouvrages lus ou reçus**

Nous signalons ici des ouvrages envoyés en service de presse ou recommandés par des membres de l'association et devant intéresser les autres membres compte tenu du sujet et de l'objet de notre association.

–**The LATEX Graphics Companion — Illustrating documents with TEX and PostScript** Michel GOOSSENS, Sebastian RAHTZ, Frank MITTEL-BACH. Addison-Wesley, 1997. ISBN 0-201-85469-4. 554 pages.

Il y a trois ans, j'avais profité de l'été pour lire *The ETEX Companion*, et j'en avais fait un compte-rendu assez élogieux, si je me souviens bien. Récemment, les mêmes auteurs, ou presque, ont sorti le tome 2 de cette grande saga, et je me suis empressé d'acheter ce livre.

Comme son titre l'indique, ce livre traite de la manière d'agrémenter des documents LATEX de figures, graphiques et autres images. Plus généralement, le livre traite aussi de tous les aspects du mariage entre les mondes TEX et PostScript.

Alors, un autre chef-d'œuvre dans la série? Ma réponse sera mitigée. Indéniablement, les auteurs ont effectué un travail énorme pour réunir, décrire et illustrer tant de choses dans ce domaine. Le livre est agréable à lire, et il fourmille d'informations utiles. Sans prétendre remplacer les modes d'emploi de tous les outils présentés, il donne cependant suffisamment de détails pour qu'on puisse commencer à les utiliser.

Mais malgré cela, je reste perplexe... Je crois inutile de rappeler que je suis un ardent défenseur de (LA)TEX et que je ne manque pas une occasion de décrier les outils dits WYSIWYG, que je préfère appeler YOGWYS (*You Only Get What You See*). J'apprécie tout particulièrement le niveau conceptuel auquel on peut se placer lorsqu'on rédige en LATEX. Je suis conscient du fait que LATEX a une courbe d'apprentissage raide, comme disent les anglo-saxons, mais j'ai gravi une bonne partie de cette courbe et cela en vaut la peine. Mais c'est là que le bât blesse en ce qui concerne le livre dont je vous parle : une grande partie de l'ouvrage décrit des outils de fabrication de graphiques qui me semblent avoir eux-mêmes une courbe d'apprentissage raide. Et plus d'une fois, en lisant différents chapitres,

ma réaction a été : « c'est très beau, c'est très bien, c'est génial, mais qu'est-ce que c'est compliqué ! »

Mais venons-en aux faits. Le premier chapitre vous met tout de suite dans l'ambiance. Après avoir décrit très intelligemment les différents types de besoins qu'on peut avoir quand il s'agit d'inclure des graphiques, on nous présente un répertoire des solutions possibles et on nous liste un ensemble de critères pouvant influencer notre choix de *package*. À la page 26, on a déjà le vertige ! Heureusement, le chapitre 2 est plus rassurant, puisqu'il décrit les outils standards d'inclusion et de manipulation de graphiques fournis par les *packages* graphics et graphicx. C'est ce qui correspond à mes besoins les plus fréquents, et le chapitre est un bon exposé de leur utilisation.

Les choses se gâtent dans les trois chapitres suivants, consacrés respectivement à METAFONT et METAPOST, à PSTricks et au *package* XY-pic. Que dire de ces outils? Ils sont impressionnants, chacun à sa manière et dans son domaine, permettent de faire énormément de belles choses, mais me semblent tous trois du même degré de complexité que LATEX lui-même ! Ce n'est pas la faute au livre ; au contraire, il est très pédagogique, mais je ne peux m'empêcher de penser que si je fais lire un de ces chapitres à un utilisateur d'un logiciel intégré comme Framemaker par exemple, j'aurai en tout cas perdu mon pari de le convertir à ETEX ! Le seul *package* qui me tenterait presque, c'est PSTricks, car on peut vraiment accéder à plein de fonctionnalités PostScript. Non pas que les autres donnent de piètres résultats, mais quand je vois le code qu'il faut écrire en METAPOST ou en XY-pic pour la moindre figure, je préfère largement la faire en tgif et l'inclure avec graphicx, même si formellement c'est moins universel.

Peut-être ne suis-je pas le bon type d'utilisateur. Peut-être quelqu'un qui fait les mêmes types de figures à longueur d'année trouvera-t-il un intérêt à apprendre un tel langage. C'est en tout cas ce qu'on se dit en lisant les chapitres 6, 7 et 8, qui montrent des outils de plus haut niveau, pour des applications telles que la chimie, la physique, l'électronique, la musique, ou les jeux (échecs, go, bridge...). Ces *packages* sont d'ailleurs parfois fondés sur les outils plus généraux cités précédemment, mais au moins est-on à un niveau conceptuel intéressant pour les spécialistes de ces différents domaines. Dommage que je ne fasse partie d'aucune des catégories intéressées.

Le chapitre 9 traite du monde de la couleur. J'ai été particulièrement intéressé par le paragraphe sur la classe seminar, une de mes favorites. Mais il y a aussi beaucoup d'autres informations utiles, en particulier sur la manière de faire des tables diversement colorées. Le chapitre donne même quelques informations fort intéressantes sur l'utilisation de la couleur chez les imprimeurs. Utile le jour où vous voulez sortir un livre de qualité professionnelle.

À moins d'être tombé dedans quand vous étiez petit, je vous conseille vivement de vous munir d'un tube de comprimés d'aspirine avant d'aborder le chapitre 10, qui traite de manière très exhaustive des fontes PostScript et de leur intégration avec TEX. En lisant ce chapitre, je ne pouvais pas m'empêcher de penser : « Nous avons vraiment de la chance au LORIA d'avoir Denis qui s'y connaît et qui aime même ça ! » Et juste après, l'angoisse vous étreint : « Mais c'est vrai, Denis nous quitte à l'automne ! Qui va s'occuper maintenant du recodage PostScript des fontes issues de fontes virtuelles par la magie de métriques diverses? » Avouez que c'est quand même confortable de pouvoir simplement taper \usepackage{newcent} pour avoir du texte en *New Century Schoolbook*, en ignorant allègrement toute la cuisine interne qui se passe dans les coulisses. Le dernier chapitre contient une foule de renseignements utiles sur le programme dvips (je me suis rendu compte que je ne savais utiliser que 5% de ses fonction-

nalités !) et les différents outils de manipulation de fichiers PostScript tellement utiles dans bien des cas.

Le livre était déjà assez technique, alors j'avoue que je n'ai pas lu les annexes techniques ! Je pense que Denis s'en est chargé.

En conclusion, c'est un livre bien écrit, bien documenté, bien illustré, dont un utilisateur convaincu de L'HEX tirera certainement bien du profit. Il rejoint d'ailleurs son prédécesseur à portée de main sur mon bureau. Mais de grâce, ne le montrez pas à quelqu'un que vous voulez convertir à LATEX ! C'est plutôt de la littérature d'initiés, pour consommateurs réguliers de la potion magique... Karl TOMBRE

## –**Les polices de caractères**, Sean CAVANAUGH ; Simon & Schuster Macmillan 1996.

Ce livre est une bonne surprise pour quiconque nourrit des *a priori* négatifs à l'égard des publications de plus en plus fréquentes qui semblent dirigées vers un jeune public inexpérimenté et avide de sensations fortes. En effet, une couverture un peu racoleuse et une présentation « manuel pratique pour infographistes en herbes » n'était pas de très bonne augure. Il faut pourtant reconnaître que l'auteur se tire bien de la gageure qui semble définir son projet : réunir en un ouvrage abordable les rudiments de la typographie numérique, sans impasse majeure. Les quatre premiers chapitres sont consacrés à une discussion des différentes technologies et de leur emploi selon les plates-formes (PC ou MacIntosh) : le point de vue est pratique, plein de bon sens, et agrémenté de conseils judicieux. Les deux chapitres suivants concerneront assez peu ceux de nos lecteurs qui n'utilisent des polices qu'à travers (LA)TEX : ils expliquent comment se dépatouiller avec des programmes « normaux » dans les problèmes de codage, ou pour utiliser les caractères « cachés » du complément expert. Puis viennent deux chapitres exposant un bagage minimum pour présenter un texte de façon conforme aux usages tant par voie imprimée que télématique (savoureux interlude intitulé « Typographie et courrier électronique »). Là encore, le texte est riche en astuces, mais l'adaptation de l'anglais n'est pas toujours irréprochable, et il faudra prévoir de valider ces conseils à l'aide d'un guide orthotypographique plus orthodoxe comme celui de l'imprimerie nationale. Pour rester au goût du jour, on pourra jeter un œil aux effets graphiques obtenus à l'aide de manipulations souvent complexes, qui nous donneront une idée de la façon dont sont faites les publicités et autres emballages qui nous entourent.

L'ouvrage s'achève sur une présentation de la classification des caractères qui s'appuie sur le choix très judicieux des polices livrées sur le cédérom. Il s'agit d'une véritable bibliothèque de base constituée de 200 fontes (pour la plupart d'origine URW) couvrant l'essentiel des usages contemporains, y compris de bons caractères de labeur (dont certains sont livrés avec un complément « expert » comportant des ligatures comme ffi, mais aussi des lettres utiles en Europe quoique souvent oubliées par les grands fondeurs comme Adobe:  $\eta$ ,  $\eta$ , etc.). À ce niveau de prix, cet ensemble de fontes est l'une des meilleures opportunités du marché : il couvre l'essentiel des travaux courants, et se révèlera plus efficace que bien des compilations assemblées « au poids ». Le typographe en herbe a là de quoi tester ses idées, se confronter à la richesse esthétique de la typographie occidentale depuis sa fondation, sans se perdre dans une multitude de dessins hyper-spécifiques ou de variantes tirées par les cheveux. Je dois tout de même signaler que l'utilisation avec (LA)TEX de ces polices demandera des efforts (pour celles qui proposent des petites capitales, des chiffres elzéviriens ou des ligatures supplémentaires) car elles ne se conforment pas aux codages standards.

Thierry BOUCHE

# Association GUTenberg

Association « loi 1901 », à caractère scientifique, elle a pour objectifs de regrouper les utilisateurs francophones de TFX, de favoriser les échanges techniques permettant d'augmenter les possibilités d'impression et de publications scientifiques et d'offrir à ses adhérents un certain nombre de services... Cette *Lettre GUTenberg* est envoyée gratuitement aux membres à jour dans leur cotisation. Montant de la cotisation 1997 :

- –personne physique : 200 francs français ;
- –personne physique tarif étudiant : 100 francs français ;
- –personne morale (organisme à but non lucratif) : 850 francs français ;
- –personne morale (organisme à but lucratif) : 1500 francs français.

# Où s'adresser?

*Attention : l'association GUTenberg ne fonctionne essentiellement qu'avec des bénévoles ; merci d'y penser avant de décrocher votre téléphone.*

## **Renseignements sur (LA)TEX, etc.**

Association GUTenberg BP 10, 93220 Gagny principal e-mail : gut@irisa.fr; téléphone/fax : +33 1 30 87 06 25

**Association, comptabilité, cotisations, abonnements, publicités, etc.**

Association GUTenberg, BP 10, F-93220 Gagny principal e-mail : tresorerie.gutenberg@ens.fr téléphone/fax : +33 1 30 87 06 25 bulletin de commande/adhésion : voir page 15.

#### **Soumission d'articles aux** *Cahiers* **ou à la** *Lettre GUTenberg*

Rédaction des *Cahiers GUTenberg* Irisa, Campus de Beaulieu, F-35042 Rennes cedex e-mail : gut@irisa.fr Fax : +33 2 99 84 71 71 (indiquer : « à l'attention de GUTenberg »)

#### **Distributions GUTenberg de produits (E)TEX** Voir pages 14 et suivantes.

#### **Serveur GUTenberg**

Le serveur d'archives de GUTenberg (voir pages 14 et suivantes) est hébergé sur le serveur ftp anonyme du CRI–Rennes à l'URL : http://ftp.univ-rennes1.fr/pub/GUTenberg

# **Vente de livres**

GUTenberg propose divers livres à prix réduit à ses adhérents. Le catalogue est disponible à l'URL :

http://www.ens.fr/gut/livres.html

# **Distributions et services réseau GUTenberg**

# **TEX Live**

La deuxième version du CD-ROM TEX Live, diffusée gratuitement aux membres de GUTenberg, est aussi disponible à la vente auprès de l'association (présentation et modalités : voir *Lettre 10*, page 7).

# **WIN-GUT**

La version 1.3 de WIN-GUT fonctionne avec Windows 3.11, Windows 95 et Windows NT. Elle est disponible

- –sur le serveur *ftp* ftp.univ-rennes1.fr, dans le répertoire :
- /pub/GUTenberg/PC/WINDOWS/Install\_complete.v.1.3
- –directement à partir des pages *Web* de GUTenberg à l'URL
- http://www.ens.fr/gut/distrib/win.html
- –et sur le CD-ROM TEX Live 2,

# **MAC-GUT**

La version 2.x de la distribution MAC-GUT pour Macintosh est distribuée sur CD-ROM spécial, gravé à la demande, au tarif de 100 FF, plus 50 FF pour une licence d'utilisation individuelle. MAC-GUT n'est pas inclus dans TEX Live 2. Elle est également disponible directement à partir des pages *Web* de l'association, et sur le serveur *ftp* dans le répertoire :

ftp ://ftp.univ-rennes1.fr/pub/GUTenberg/MAC/MAC-GUT

# **Unix**

La distribution Unix est disponible par ftp sur le serveur d'archives : ftp://ftp.univ-rennes1.fr/pub/GUTenberg/UNIX/ Avant toute chose, consultez le fichier ALIRE de ce répertoire.

# **OpenVMS VAX et AXP**

Cette distribution est disponible sur le serveur d'archives ci-dessous, dans : ftp://ftp.univ-rennes1.fr/pub/GUTenberg/vms

# **Serveurs**

- –Le serveur d'archives GUTenberg est hébergé sur le serveur *ftp anonyme* du CRI de l'université de Rennes 1 ftp.univ-rennes1.fr dans /pub/GUTenberg.
- –*Cahiers* et *Lettres* GUT*enberg* sont disponibles à
	- http://www.univ-rennes1.fr/pub/GUTenberg/publications
- –La liste de diffusion *gut@ens.fr* est hébergée à l'École normale supérieure de la rue d'Ulm à Paris. Voir http://www.cru.fr/listes/gut@ens.fr/
- –Pour obtenir tout matériel concernant TEX, deux serveurs CTAN (*Comprehensive TEX Archive Network*) ont été créés. Pour la France, ils sont accessibles par ftp.loria.fr et www.loria.fr

# **Bulletin d'adhésion à l'association GUTenberg et d'abonnement aux** *Cahiers GUTenberg*

- –Les administrations peuvent joindre un bon de commande revêtu de la signature de la personne responsable.
- –Si vous souhaitez que vos coordonnées restent confidentielles, merci de nous le signaler.

# 2 **Veuillez enregistrer mon adhésion à l'association GUTenberg** pour 1 an, à titre de :

- $\Box$  membre individuel (200 FF) ;
- $\Box$  membre individuel étudiant (100 FF joindre justificatif) ;
- 2 personne morale représentant un organisme à but non lucratif (850 FF) ;
- $\Box$  personne morale représentant un organisme à but lucratif (1500 FF).
- Pour les personnes morales, l'adhésion donne droit à l'enregistrement de sept noms (les indiquer sur une feuille à part). Pour enregistrer plus de noms ou pour devenir **membre bienfaiteur**, nous consulter.
- 2 **Veuillez m'abonner aux** *Cahiers GUTenberg* pour 4 numéros à partir du numéro , à titre de :
	- $\Box$  membre de l'association (200 FF)
	- 2 non-membre (300 FF).

# 2 **Veuillez me faire parvenir les** *Cahiers GUTenberg* **suivants :**

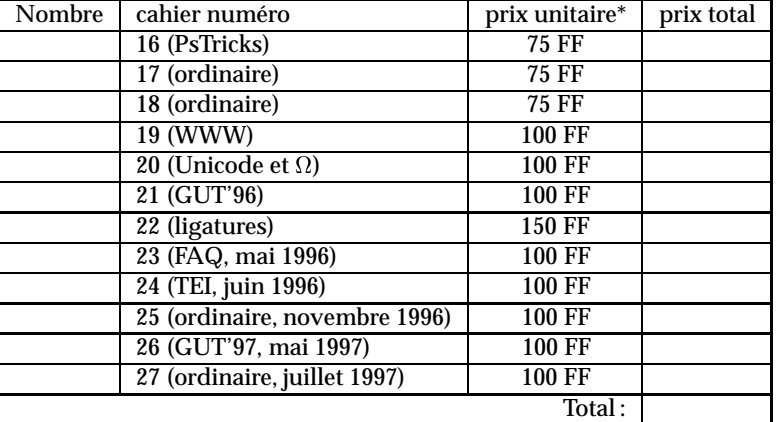

\* Les prix sont en francs français, TVA et port compris. Adresse d'expédition :

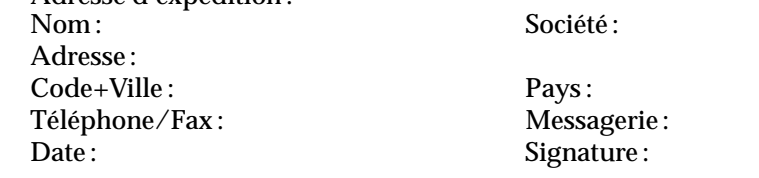

À retourner **accompagné de votre règlement** à : GUTenberg, BP 10, 93220 Gagny Principal, France Fax : +33 1 30 87 06 25

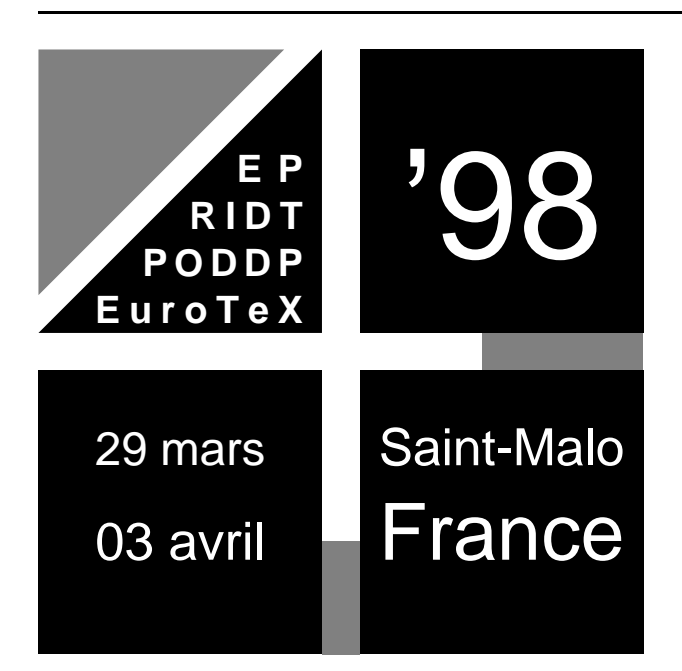

Semaine sur l'édition électronique les documents numériques et la typographie

Coordination : http://www.irisa.fr/wept98/

# **PODDP 98**

**PODDP 98 – March 29-30** Workshop on Principles Of Digital Document Processing email: nicholas@cs.umbc.edu http://www.cs.ust.hk/~dwood/.poddp98/

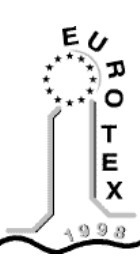

**EuroTEX'98 – March 29-31** 10e conférence européenne TEX fax: +33 1 30 87 06 25 email: eurotex98@ens.fr http://www.ens.fr/gut/manif/eurotex98/

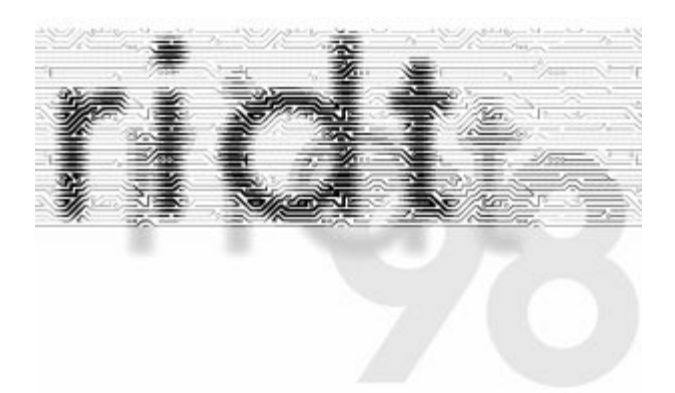

**RIDT'98 – March 30 - April 1st** Raster Imaging and Digital Typography fax +41 21 693 66 80 – email: hersch@di.epfl.ch http://diwww.epfl.ch/w3lsp/pub/ridt98/registration.html

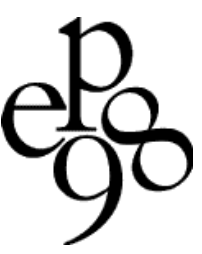

**EP'98 – April 1-3** 7th International Conference on Electronic Publishing, Document Manipulation and Typography email: ep98@irisa.fr – fax: +33 2 99 84 73 95 http://www.irisa.fr/ep98